### **Computer-supported Learning Assessment - 'stats' (v0.1) - Student: 4030**

**Start:** 2010-05-25, 14:59h **End :** 2010-05-27, 10:47h

### **1. General Information**

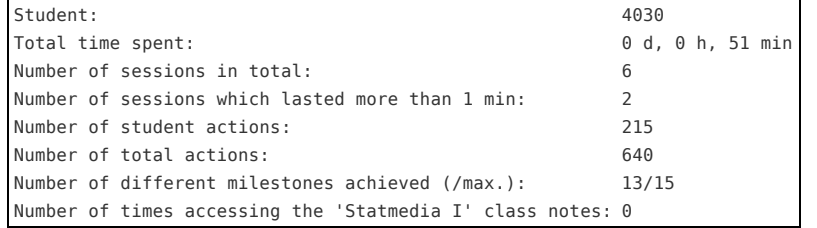

### **2. Assessment**

### **2.1. Significant Informations**

```
Grade for each section (2):
Section 1: 7/7 points.
Section 2: 9/9 points.<br>Grades on questions:<br>User 4030 answered field '1' in form '1' with the value '2', obtaining '1.0' points for this answer<br>User 4030 answered field '2' in form '1' with the value '1', obtaining '1.0' p
```
### **2.2. Process Assessment**

Locations of the milestones in the xml file, printed in pivot table format

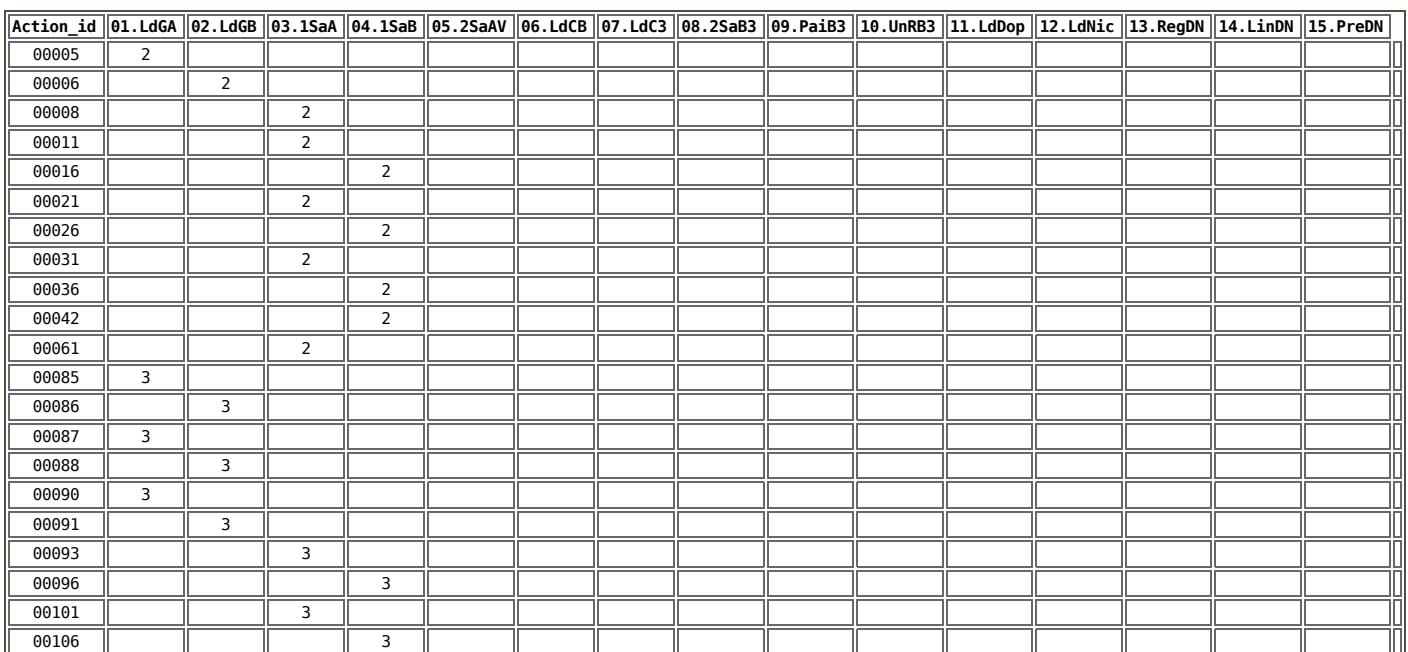

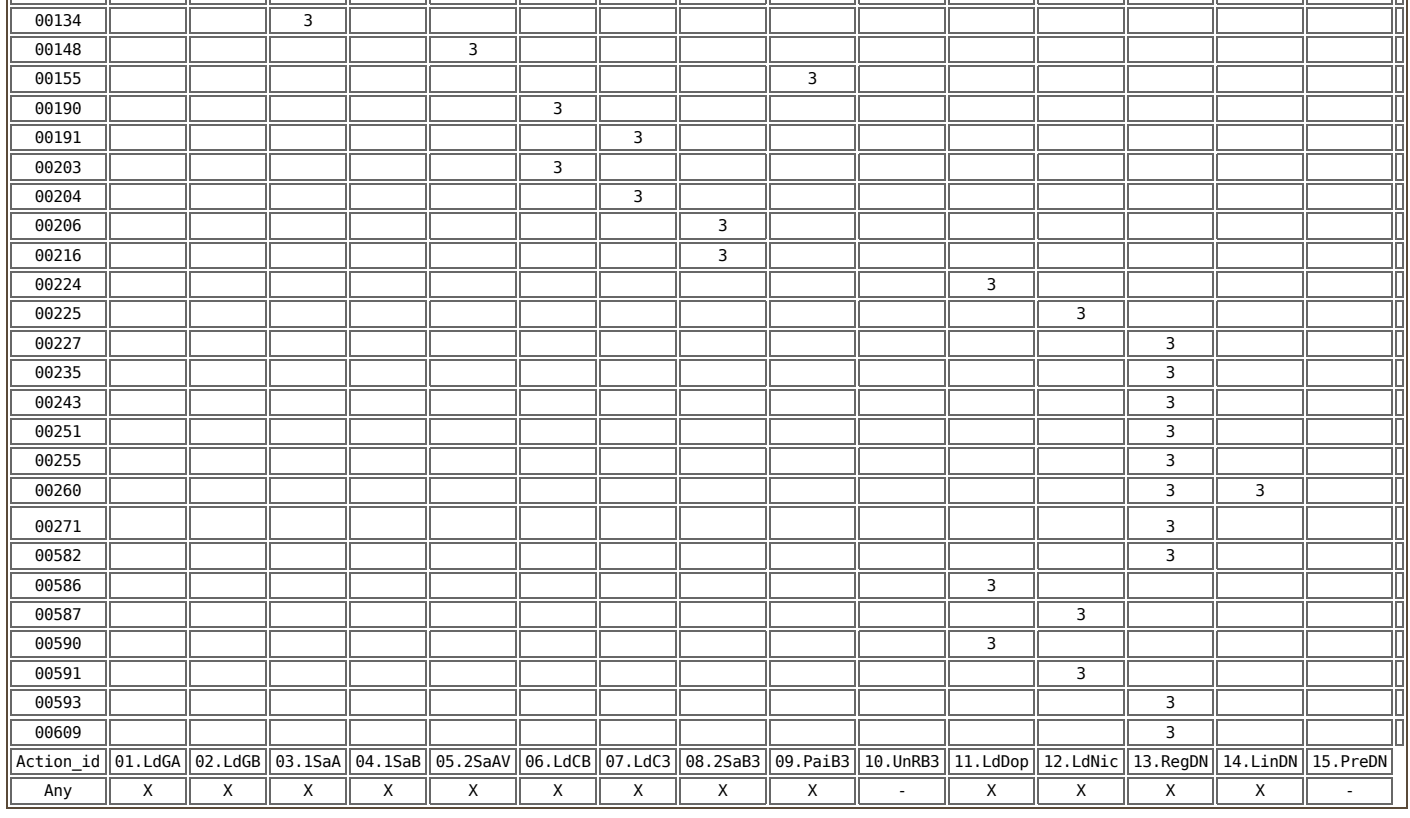

# *Notes:*

The numbers in the table indicate the Session number.<br>Last row indicates whether each milestone a milestone has been achieved (X) or not (-).

[.](javascript:void(1)) There is no direct relationship ensured between the grade and the number of milestones shown in the previous table.

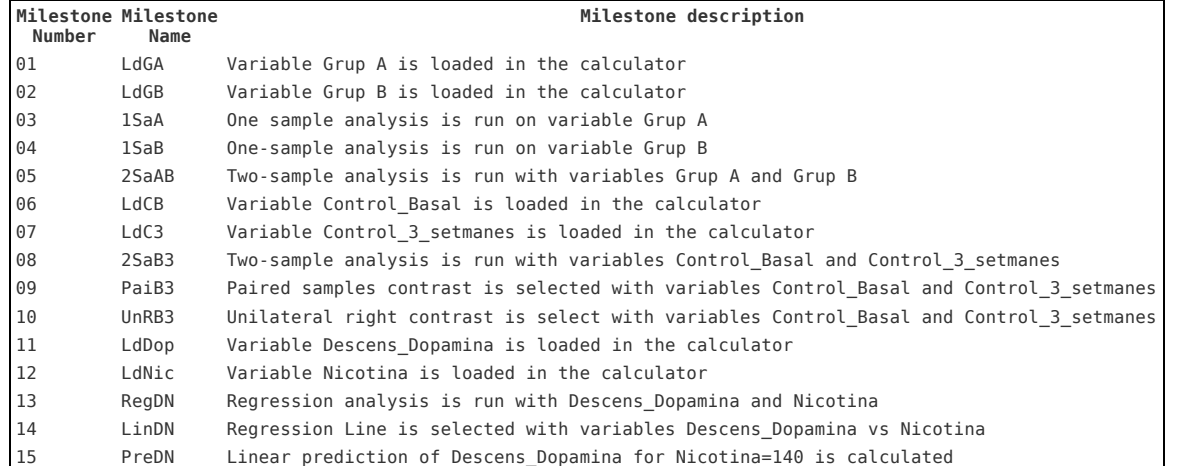

#### **Milestones required for each question**

**Section 1** Question 1.1: - Question 1.2: - Question 1.3: Requires (01.LdGA and 03.1SaA) or (01.LdGA, 02.LdGB and 05.2SaAB)<br>Question 1.4: Requires (02.LdGB and 04.1SaB) or (01.LdGA, 02.LdGB and 05.2SaAB)<br>Question 1.5: -Question 1.6: Requires (01.LdGA and 03.1SaA) or (01.LdGA, 02.LdGB and 05.2SaAB) Question 1.7: Requires (02.LdGB and 04.1SaB) or (01.LdGA, 02.LdGB and 05.2SaAB) **Section 2** ction L<br>• Ouestion 2.1: Question 2.2: Requires 06.LdCB, 07.LdC3, 08.2SaB3, 09.PaiB3 and 10.UnRB3<br>Question 2.3: Requires 06.LdCB, 07.LdC3, 08.2SaB3, 09.PaiB3 and 10.UnRB3<br>Question 2.4: Requires 06.LdCB, 07.LdC3, 08.2SaB3, 09.PaiB3 and 10.UnRB3 Question 2.5: -<br>Question 2.6: Requires 11.LdDop, 12.LdNic, 13.RegDN and 14.LinDN<br>Question 2.7: Requires 11.LdDop, 12.LdNic, 13.RegDN and 14.LinDN<br>Question 2.8: Requires 11.LdDop, 12.LdNic, 13.RegDN and 14.LinDN

Question 2.9: Requires 11.LdDop, 12.LdNic, 13.RegDN, 14.LinDN and 15.PreDN

### **3. Sessions**

Session\_id Session\_label Start time Duration N Student Actions 201005251459092010-05-25 14:59:090 d, 0 h, 0 min 30 201005251506562010-05-25 15:06:560 d, 0 h, 14 min185 201005251520552010-05-25 15:20:550 d, 0 h, 37 min30 201005251628232010-05-25 16:28:230 d, 0 h, 0 min 185

## **4. Process Assessment Index**

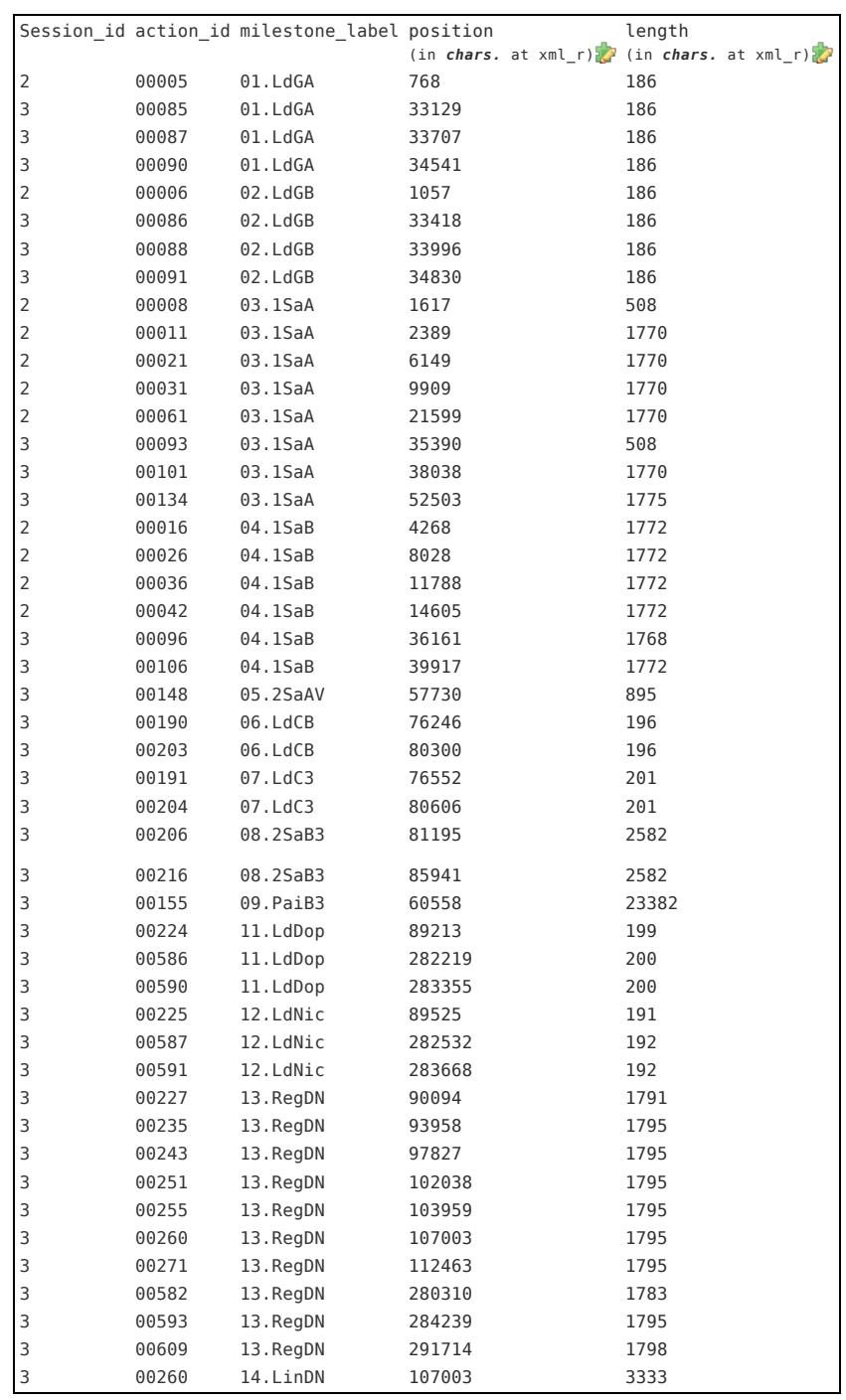

## **5. Full work tracing**

```
[+]
```
# **6. Technical Information**

Processed in 16-04-2014 14:11:37 (reporter\_01.04.r)<br>File Path of this report: /var/www/cochise.seeds4c.org/private/Rdata/files out/

S